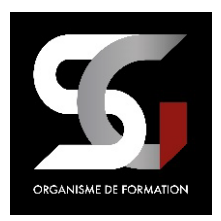

# **TABLEAU CROISE DU CONTENU DE LA FORMATION** ET DU REFERENTIEL DE COMPETENCES

**GUIDEZ SEBASTIEN (EI)** 494 781 842 000 47 NDA 32 59 09 340 59

# **1- Certification ICDL (Anciennement PCIE)**

La certification ICDL certifie un niveau de compétence sur 15 Modules définis par un référentiel international. La certification ICDL évalue les compétences numérique (compétences transversales), elle n'est donc pas circonscrite à un domaine ou sous domaine spécifique, mais couvre l'ensemble des domaines d'activité professionnelle.

# **2- SEBASTIEN GUIDEZ, Organisme de formation, est centre de passage de la certification ICDL et prépare les candidats à la certification ICDL CAO-3D – SKETCHUP**

Ce module s'adresse aux personnes qui commencent leurs études dans des domaines liés aux secteurs de l'architecture, de l'ingénierie et de la construction ou à ceux qui peuvent déjà travailler dans ces secteurs dans une capacité non technique et qui souhaitent acquérir ou certifier des compétences en CAO 3D.

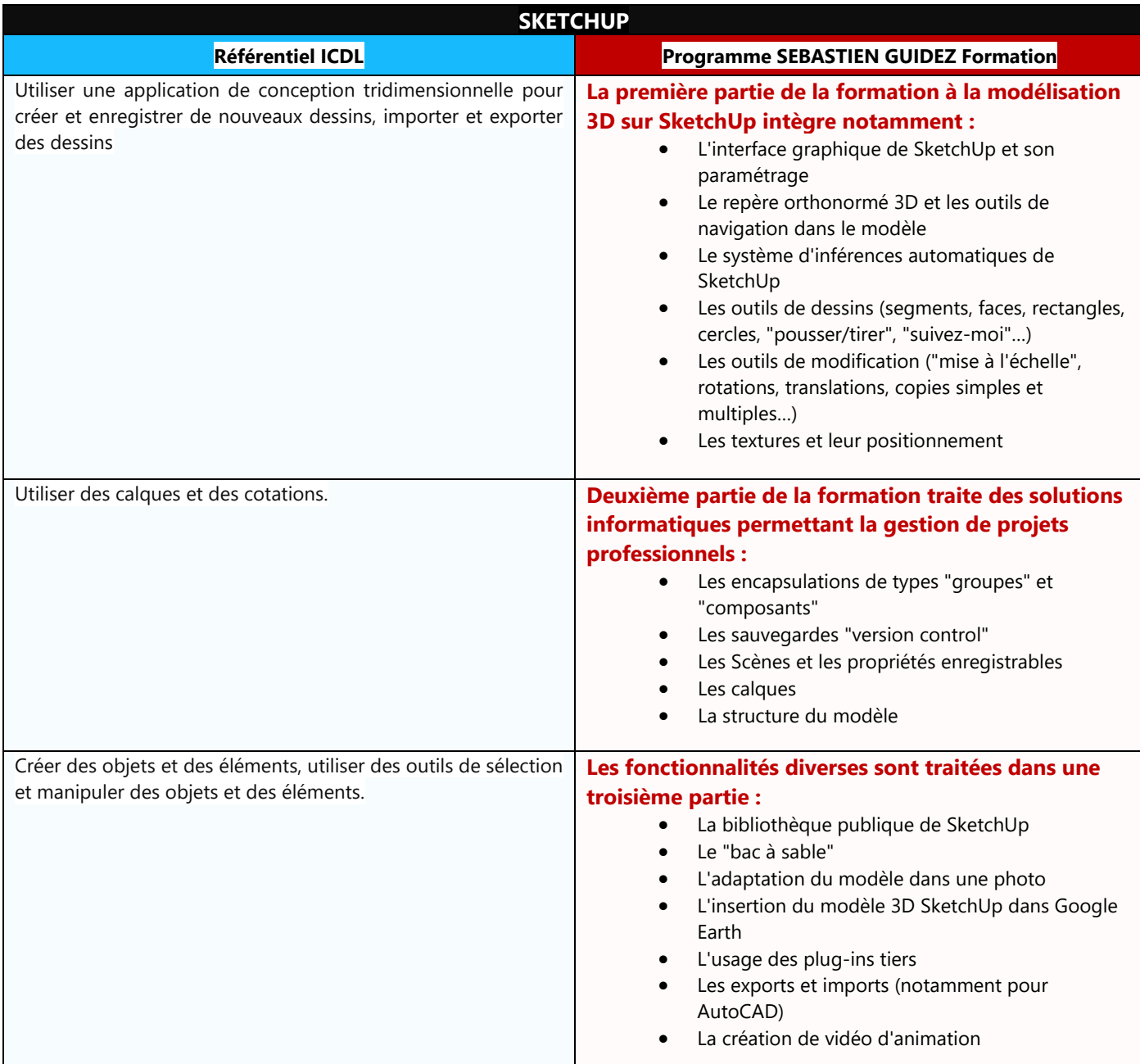

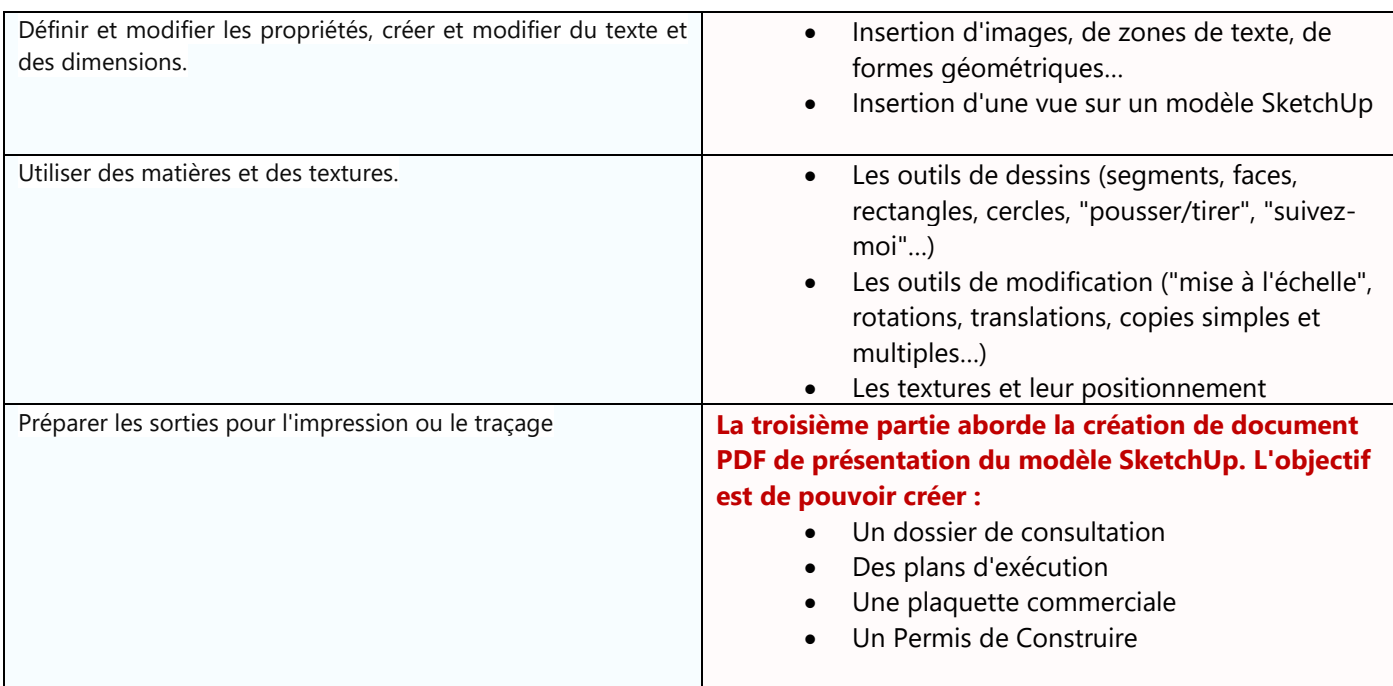

# **CERTIFICATION ICDL** :

Test en ligne automatisé s'appuyant sur une mise en situation de cas pratiques, permettant l'évaluation des compétences et soumis aux conditions de passage d'examen imposées par la Fondation ICDL (surveillance obligatoire, sans support, etc.)

A partir de 75% de bonnes réponses, votre module ICDL est réussi. Votre certificat ICDL sera établi. Validité de 3 ans.

# **Taux d'obtention des certifications préparées par notre organisme de formation**

En décembre 2021, nous avons obtenu notre partenariat de collaboration ICDL pour le passage de la certification ICDL. A ce jour nous n'avons pas de pourcentage à communiquer. Nous les transmettrons dès que possible (courant 2023).

#### **Possibilités de valider un bloc de compétences**

Chaque certification peut être considérée comme un bloc de compétence à part entière du métier de la PAO – **ICDL appelle cela des modules – Il y en a 15.**

#### • **ESSENTIEL DE L'ORDINATEUR**

- Windows 10 *Notre organisme ne délivre pas de formation pour ce logiciel*
- Windows 7 *Notre organisme ne délivre pas de formation pour ce logiciel*
- MacOS Sierra 10.12 *Notre organisme ne délivre pas de formation pour ce logiciel*
- Ubuntu 16 *Notre organisme ne délivre pas de formation pour ce logiciel*

# • **ESSENTIEL DU WEB**

- Internet Explorer *Notre organisme ne délivre pas de formation pour ce logiciel*
- Edge *Notre organisme ne délivre pas de formation pour ce logiciel*
- Firefox *Notre organisme ne délivre pas de formation pour ce logiciel*
- Chrome *Notre organisme ne délivre pas de formation pour ce logiciel*

# • **Outlook 2010/2013/2016/2019**

- Thunderbird *Notre organisme ne délivre pas de formation pour ce logiciel*
- Gmail *Notre organisme ne délivre pas de formation pour ce logiciel*

# • **TRAITEMENT DE TEXTE**

# • **Word 2007/2010/2013/2016/2019**

- Wrinter 3.1 / Writer 4 *Notre organisme ne délivre pas de formation pour ce logiciel*
- Google Docs Notre *organisme ne délivre pas de formation pour ce logiciel*

#### • **TABLEURS**

# • **Excel 2007/2010/2013/2016/2019**

- Calc 3.1/4/6.2 Notre *organisme ne délivre pas de formation pour ce logiciel*
- Google Sheet Notre *organisme ne délivre pas de formation pour ce logiciel*

# • **BASE DE DONNEES**

• Access 2007/2010/2013/2016/2019 Notre *organisme ne délivre pas de formation pour ce logiciel*

# • **PRESENTATIONS**

- Powerpoint 2007/2010/2013/2016/2019 Notre *organisme ne délivre pas de formation pour ce logiciel*
- Impress 3.1/4 Notre *organisme ne délivre pas de formation pour ce logiciel*
- Slides Notre *organisme ne délivre pas de formation pour ce logiciel*

#### • **EDITION IMAGES**

- **Photoshop**
- Gimp *Notre organisme ne délivre pas de formation pour ce logiciel*
- **Illustrator**

#### • **CAO-2D**

- DraftSight 2018 *Notre organisme ne délivre pas de formation pour ce logiciel*
- **AutoCAD 2018**

#### • **EDITION DE SITES WEB**

- **WordPress 4.9.6 / 5.4**
- Dreamweaver CC *Notre organisme ne délivre pas de formation pour ce logiciel*

#### • **TRAVAIL COLLABORATIF EN LIGNE**

- Sharepoint *Notre organisme ne délivre pas de formation pour ce logiciel*
- Google Suite *Notre organisme ne délivre pas de formation pour ce logiciel*

#### • **GESTION DE PROJET**

• MS Project 2016 *Notre organisme ne délivre pas de formation pour ce logiciel*

#### • **CYBERSECURITE**

• Cybersécurité *Notre organisme ne délivre pas de formation pour ce logiciel*

#### • **MARKETING NUMERIQUE**

• **Marketing Numérique**

#### • **CAO-3D**

- Revit 2021 *Notre organisme ne délivre pas de formation pour ce logiciel*
- **Sketchup 2018**

#### • **PAO**

• **Indesign CC**

#### • **OUTILS COLLABORATIF**

• Google Workspace *Notre organisme ne délivre pas de formation pour ce logiciel*

# • **CODAGE INFORMATIQUE**

• Php *Notre organisme ne délivre pas de formation pour ce logiciel*

#### \* **Possibilités d'équivalences, passerelles, suites de parcours et les débouchés**

**Il n'y a pas réellement d'équivalences** officielle mais il existe sur le marché français plusieurs certificateurs concurrents pour obtenir un niveau de compétences sur SKETCHUP, SEBASTIEN GUIDEZ est en partenariat avec ICDL mais vous pouvez aussi vous certifier auprès de :

• Certifications ICDL France https://www.icdlfrance.org/

**Il n'y a pas de passerelles** entre les 15 modules, Ils sont complémentaires et indépendants. **Suite de parcours métier :** selon votre usage personnel ou professionnel, selon votre secteur métier : photographe, imprimeur, sérigraphe… vous allez utiliser un ou plusieurs des logiciels Adobe. Libre à vous d'enrichir vos compétences de vous former et de vous certifier sur l'une ou l'ensemble des certifications proposées afin d'obtenir plus de **débouchés métiers**.

#### **Informations légales**

La société EURO-APTITUDES, SARL au capital de 18903,68 euros, dont le siège social est au 56 Rue Georges Clémenceau, 06400 CANNES, immatriculée au R.C.S. de Cannes sous le numéro 409 155 892 000 22, représentée par son Directeur en exercice, Monsieur Christopher SULLIVAN, atteste par le présent document que le Centre de formation SEBASTIEN GUIDEZ dont le siège social est situé 326 rue Verte 59141 THUN L'EVEQUE est immatriculée sous le 49478184200047 et est représenté par Mr GUIDEZ Sébastien en qualité de dirigeante et Chef de projet **est habilité à former et à organiser l'évaluation des différents modules ICDL.** 

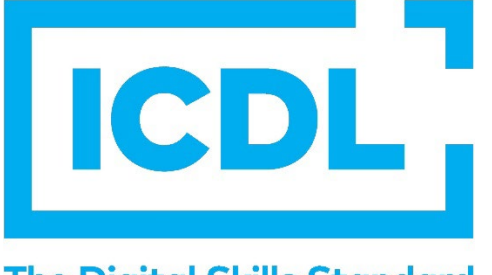

**The Digital Skills Standard**